## COURSERESTRICTIONSTARTTERM

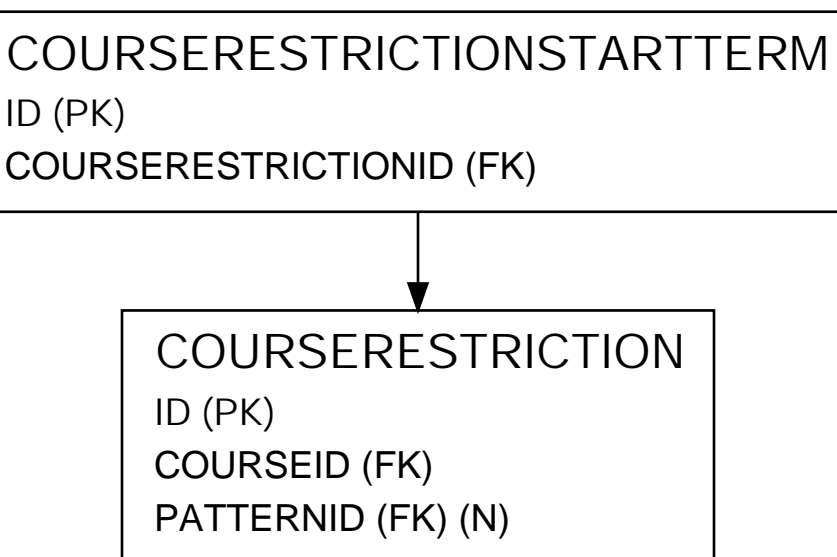

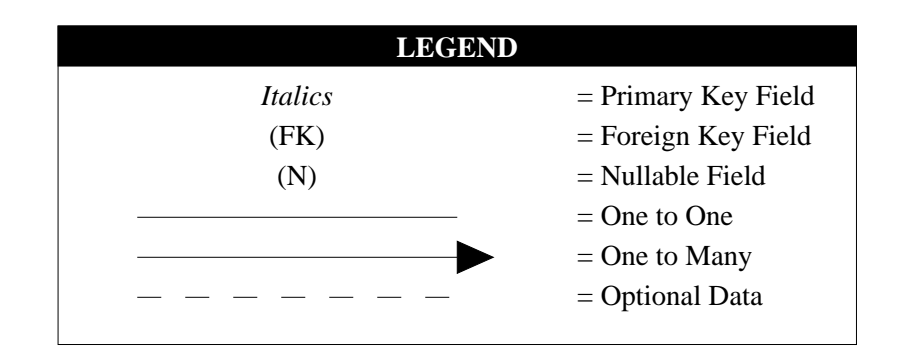